# **NJX:FIELDVALUE**

The NJX:FIELDVALUE control is used to configure the fields in an NJX:FIELDLIST control in order to create a simple field list. The fields of a simple field list are mapped to an array in the Natural application. Only one NJX: FIELDVALUE control is needed in an NJX: FIELDLIST control. This NJX:FIELDVALUE control is used to configure all fields in the list in the same way.

The following topics are covered below:

- [Example](#page-0-0)
- [Adapter Interface](#page-0-1)
- [Built-in Events](#page-0-2)
- [Properties](#page-0-3)

### <span id="page-0-0"></span>**Example**

**Simple Field List** Schindle Schirm Schmitt Schmidt Schneid Schneid Bunger Thiele Thoma Treiber

The XML code for the example looks as follows:

```
<rowarea name="Simple Field List">
     <itr>
         <njx:fieldlist fieldlistprop="simple" fieldcount="10">
             <njx:fieldvalue width="50">
             </njx:fieldvalue>
         </njx:fieldlist>
     </itr>
</rowarea>
```
#### <span id="page-0-1"></span>**Adapter Interface**

```
DEFINE DATA PARAMETER
1 SIMPLE (A/1:*) DYNAMIC
END-DEFINE
```
For a simple field list (one that contains an NJX:FIELDVALUE control), an array is generated according to the value bound in valueprop (here: SIMPLE).

## <span id="page-0-2"></span>**Built-in Events**

<span id="page-0-3"></span>The NJX:FIELDVALUE control behaves like a FIELD control.

# **Properties**

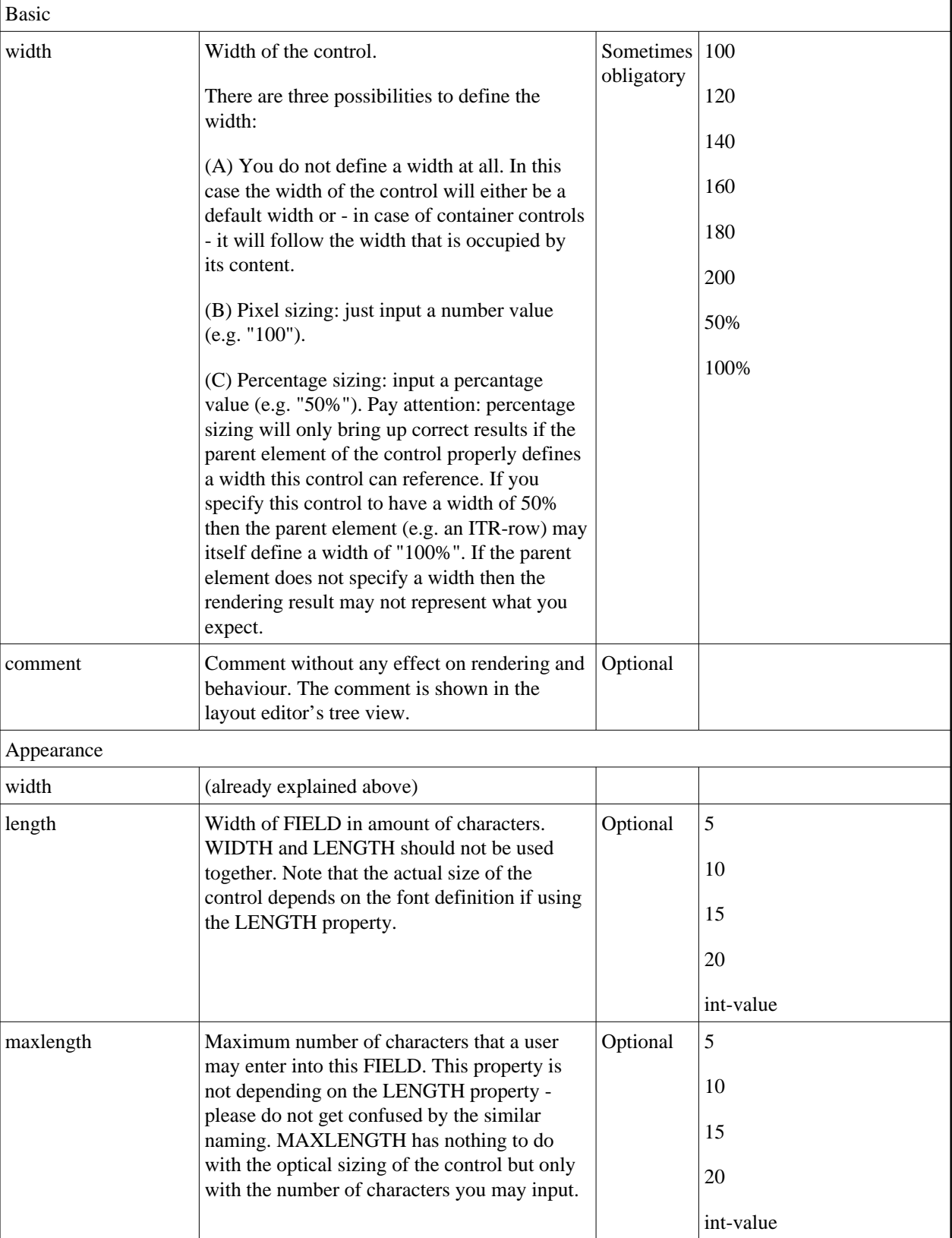

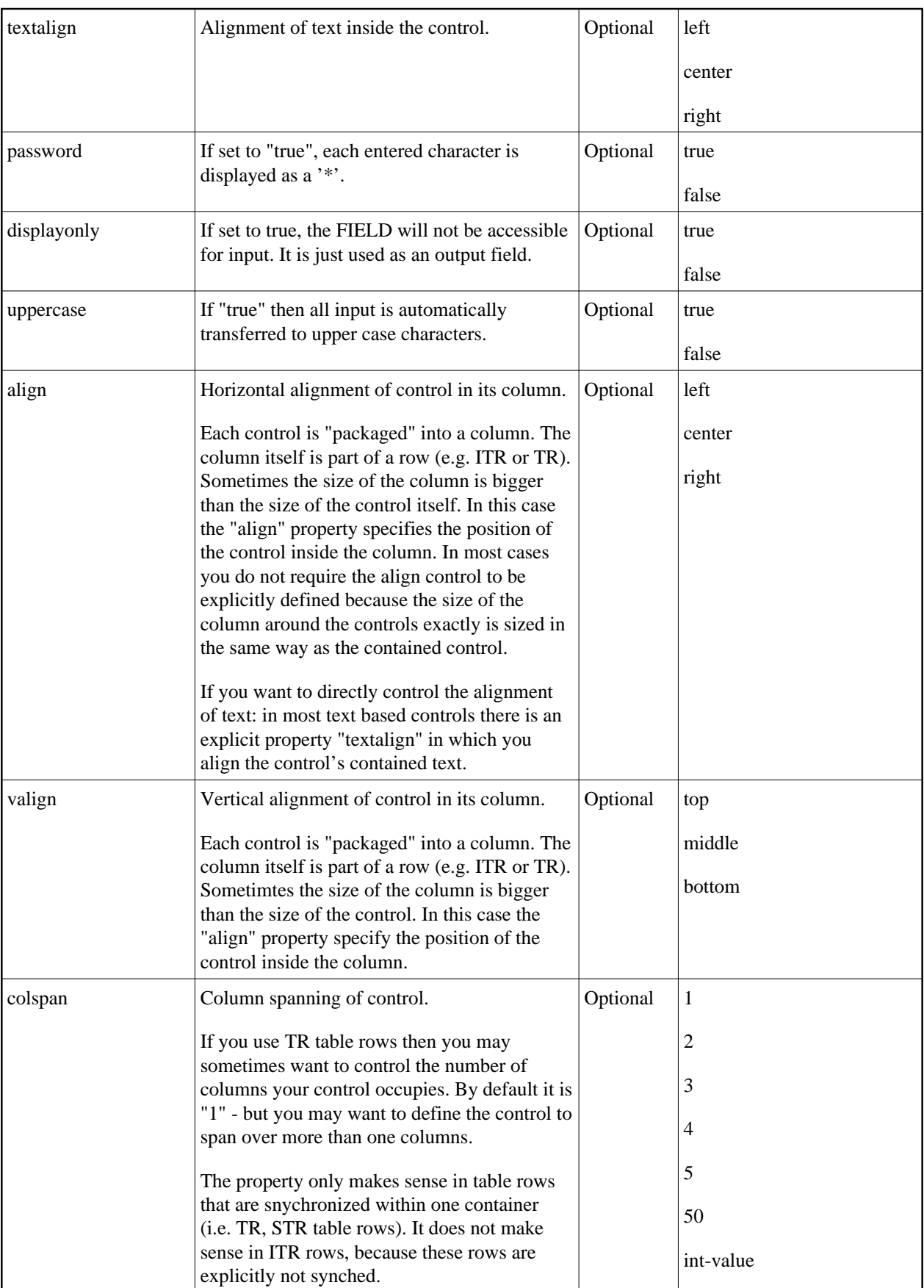

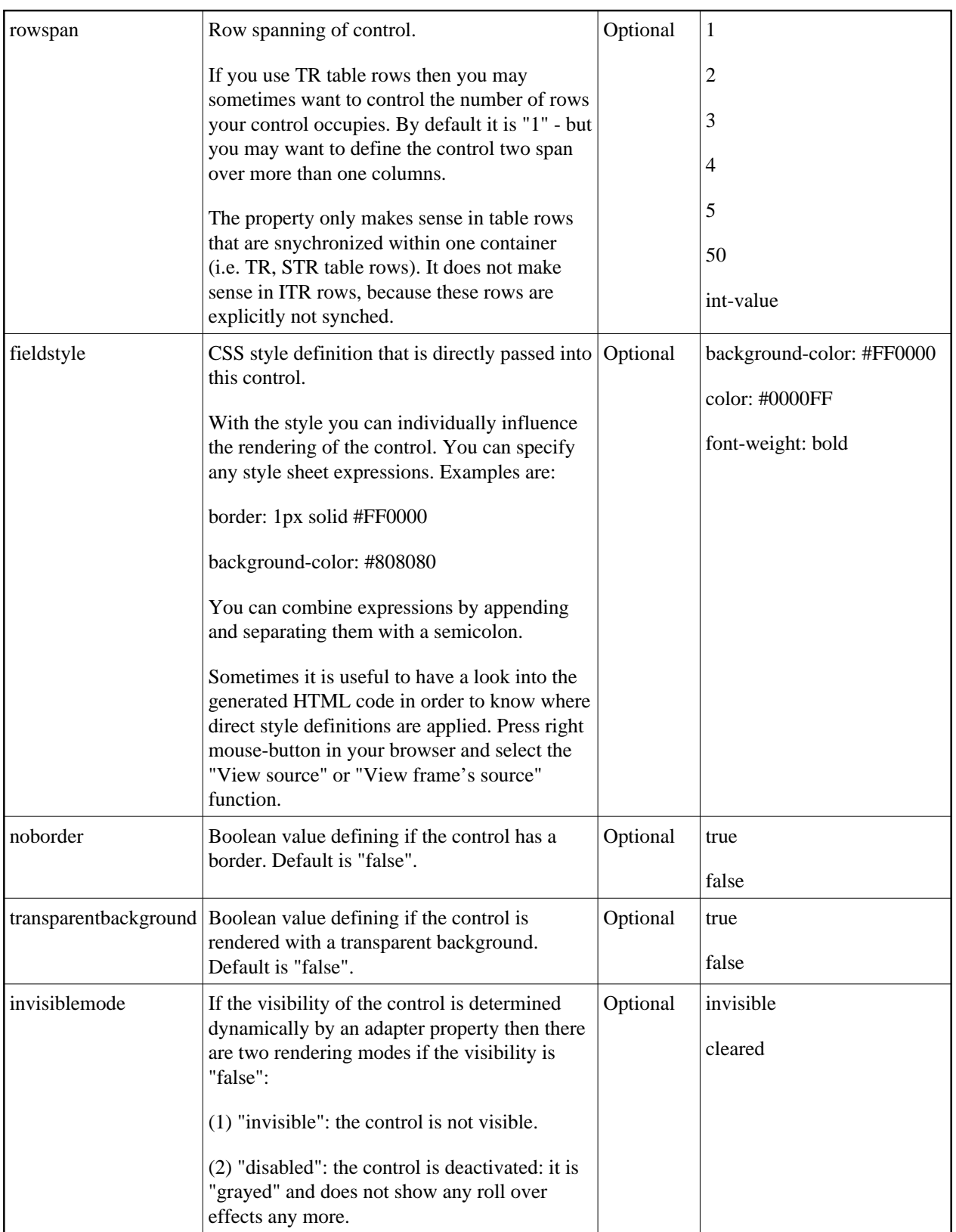

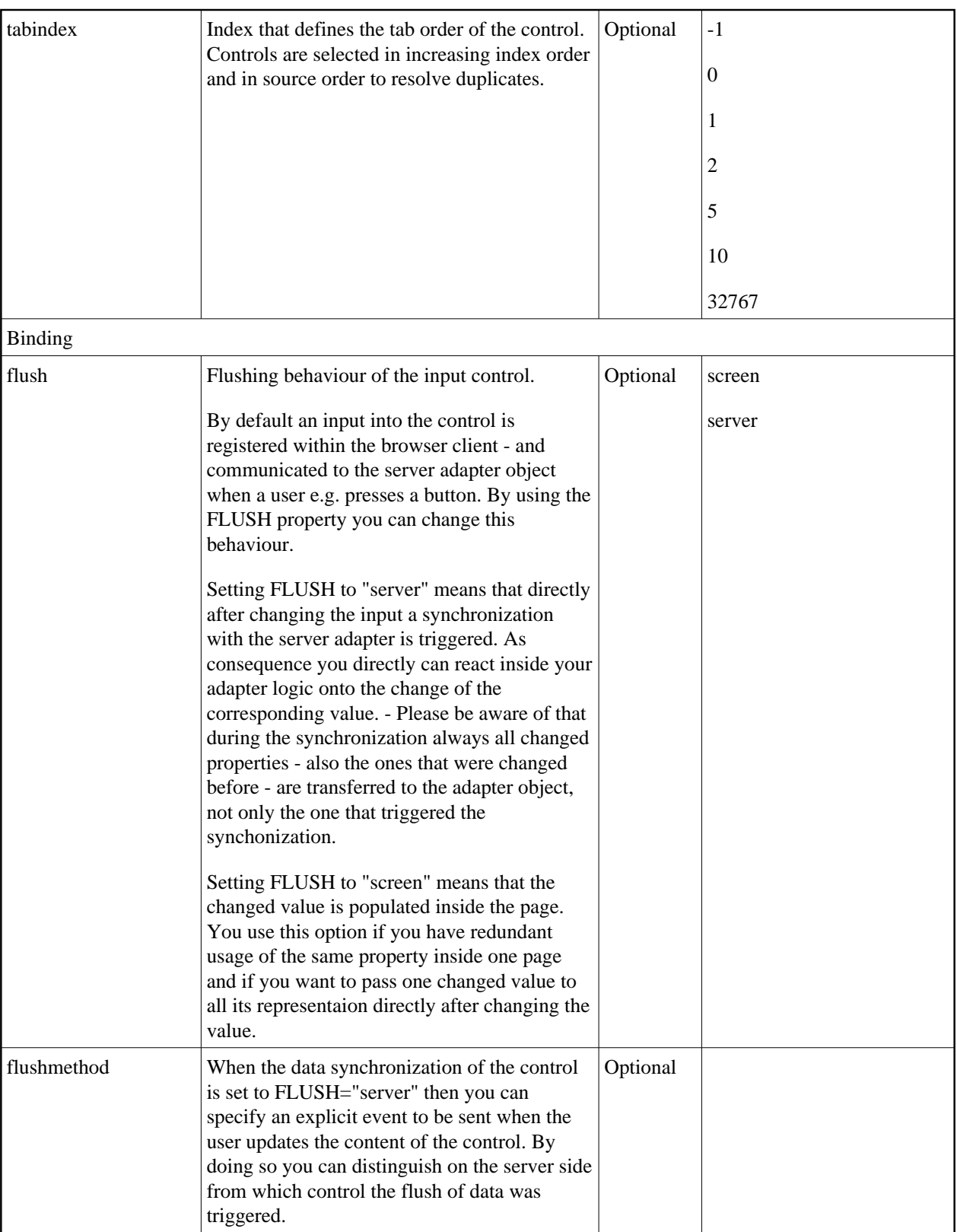

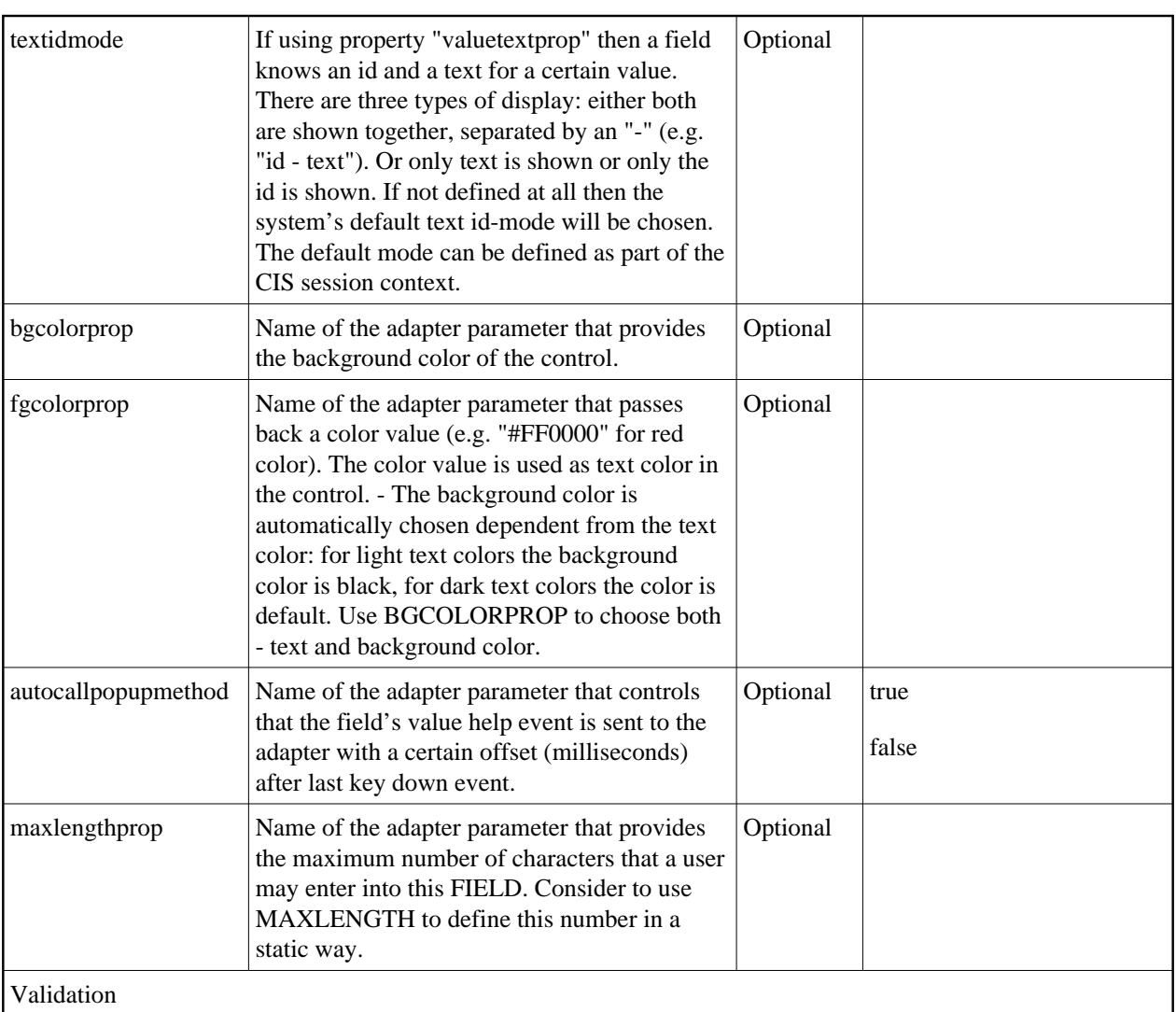

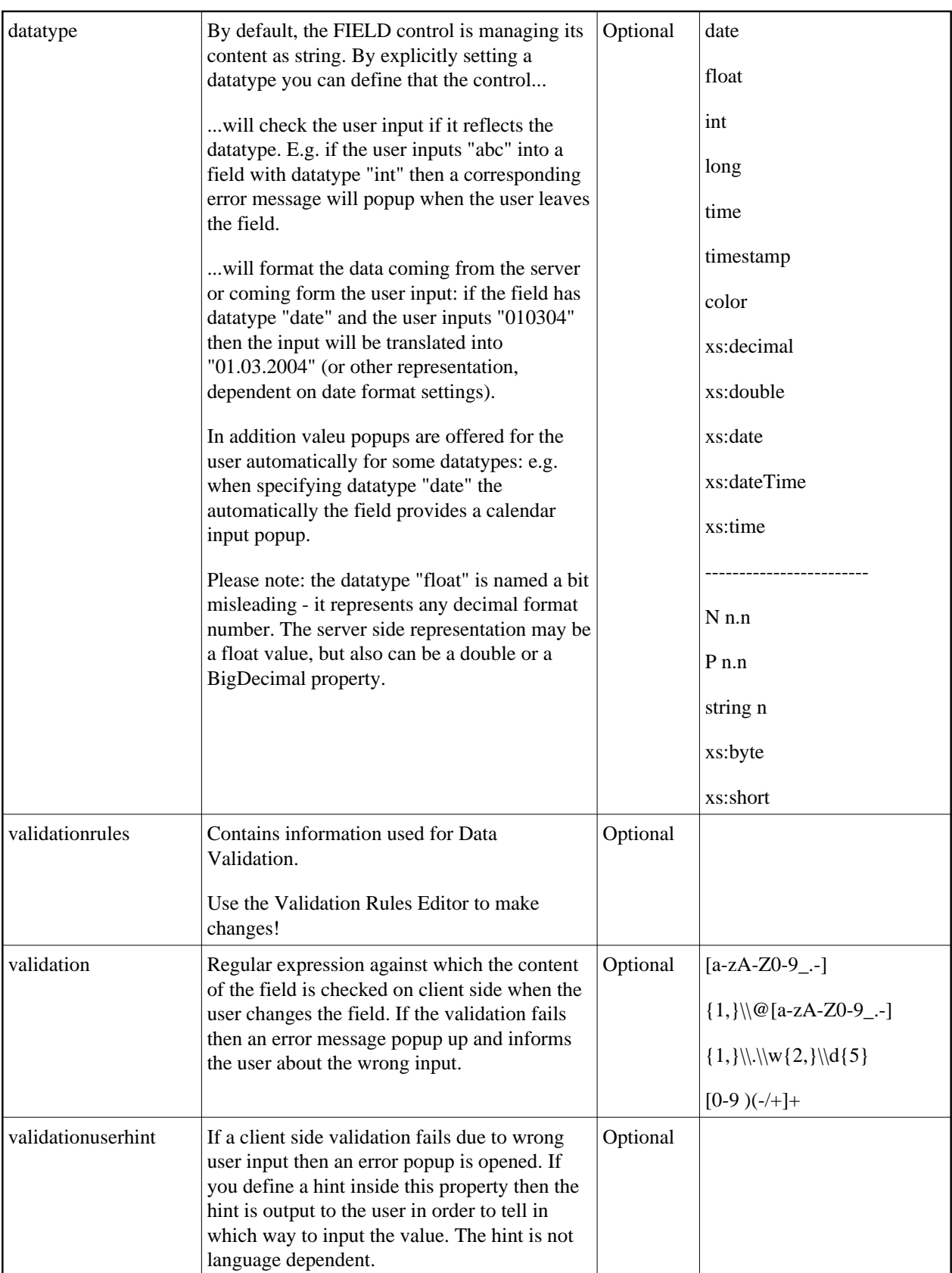

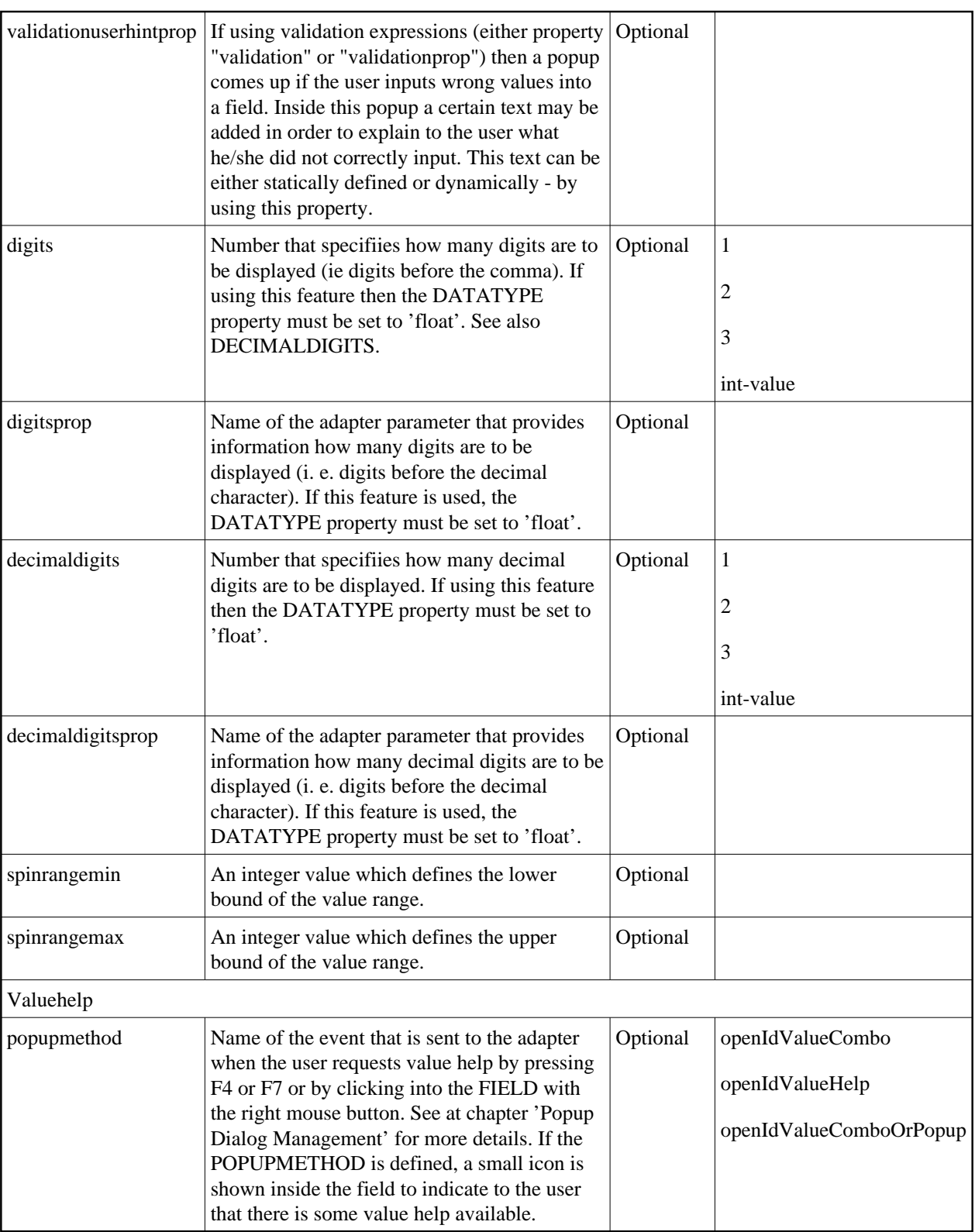

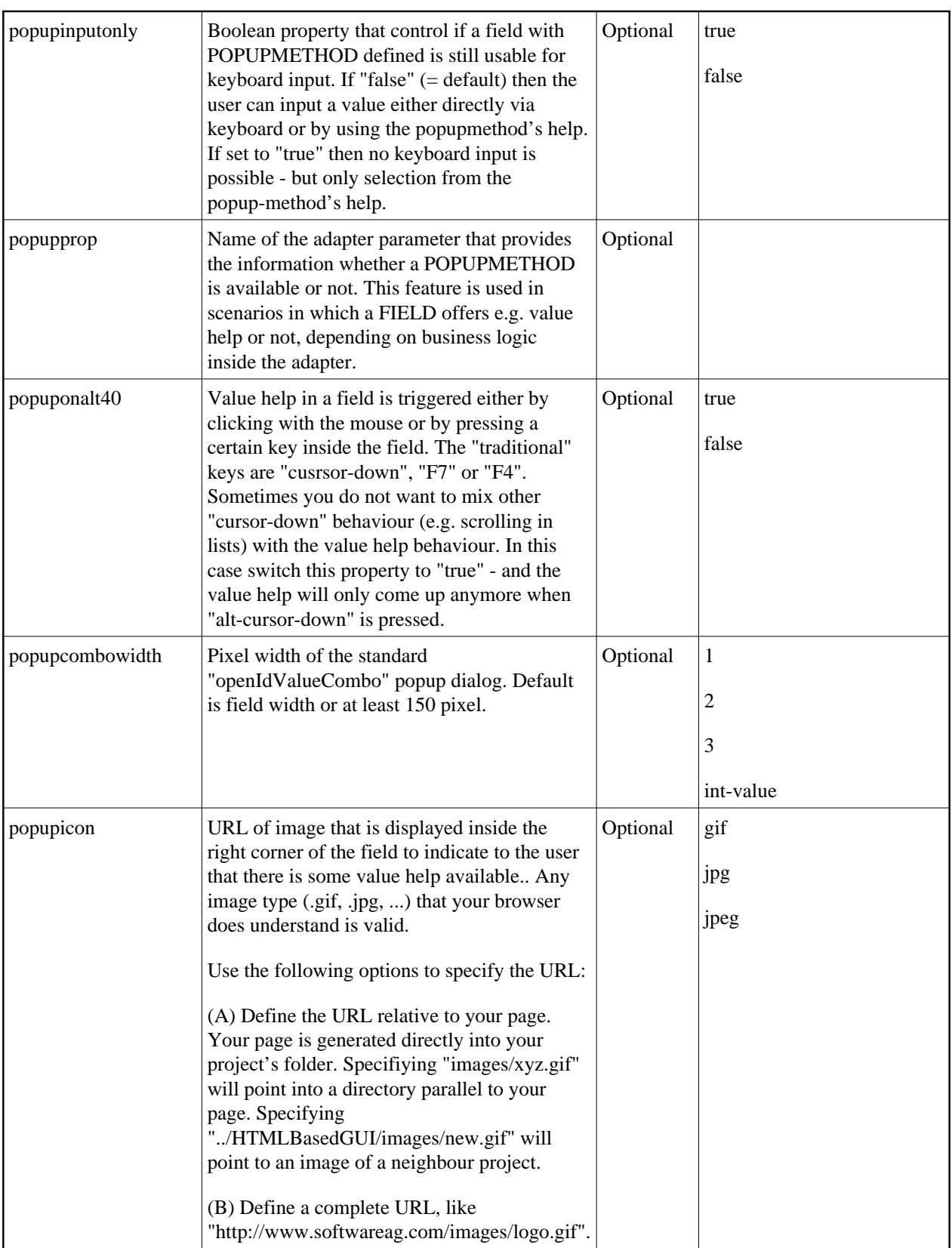

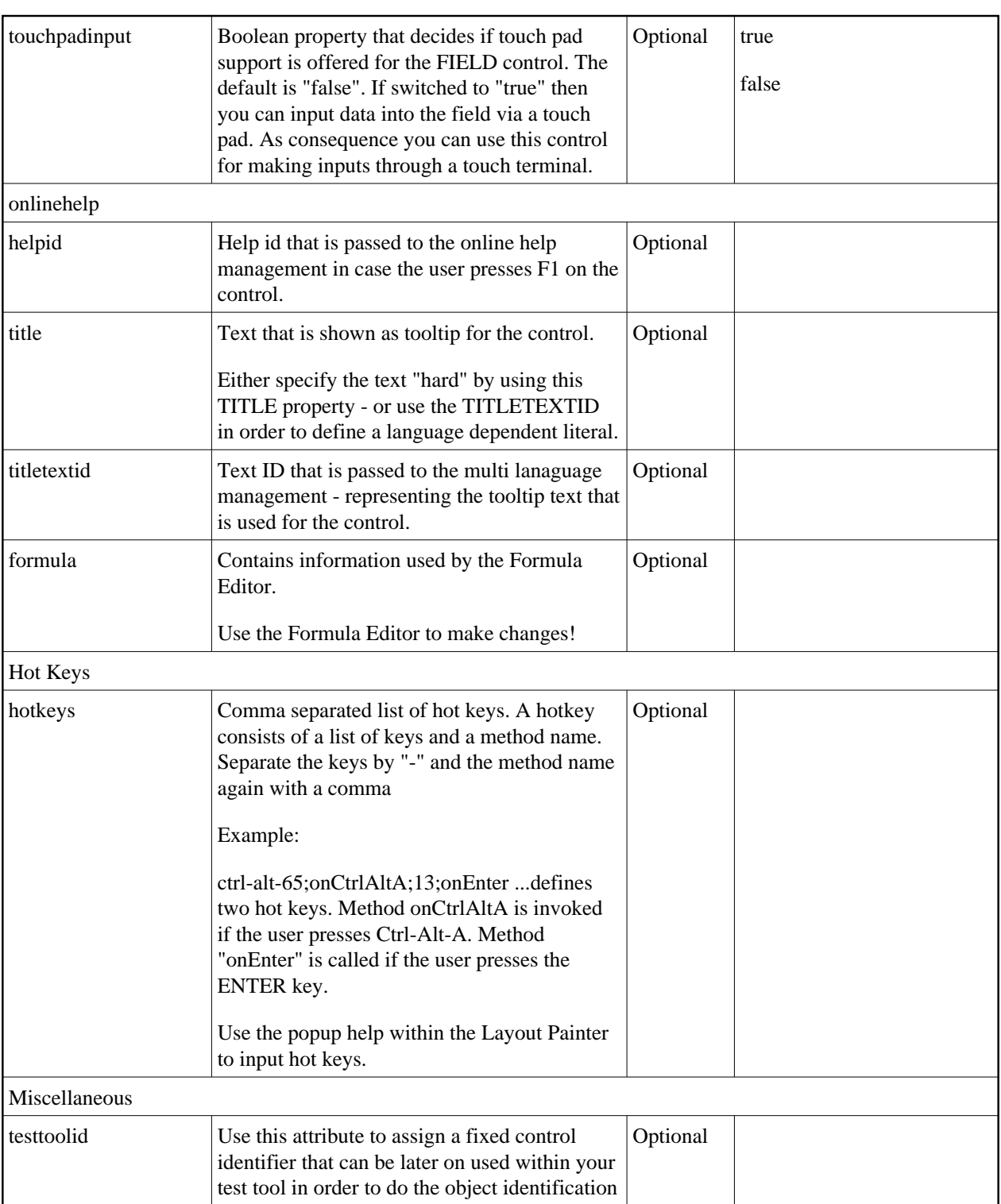